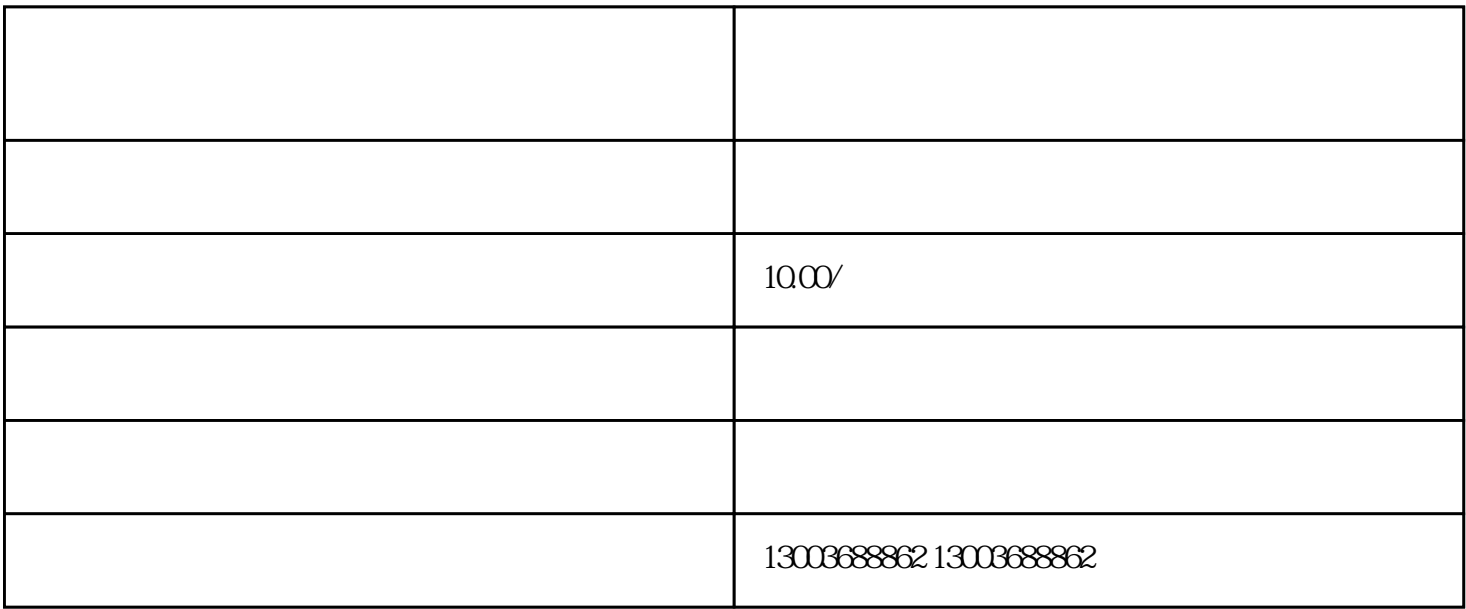

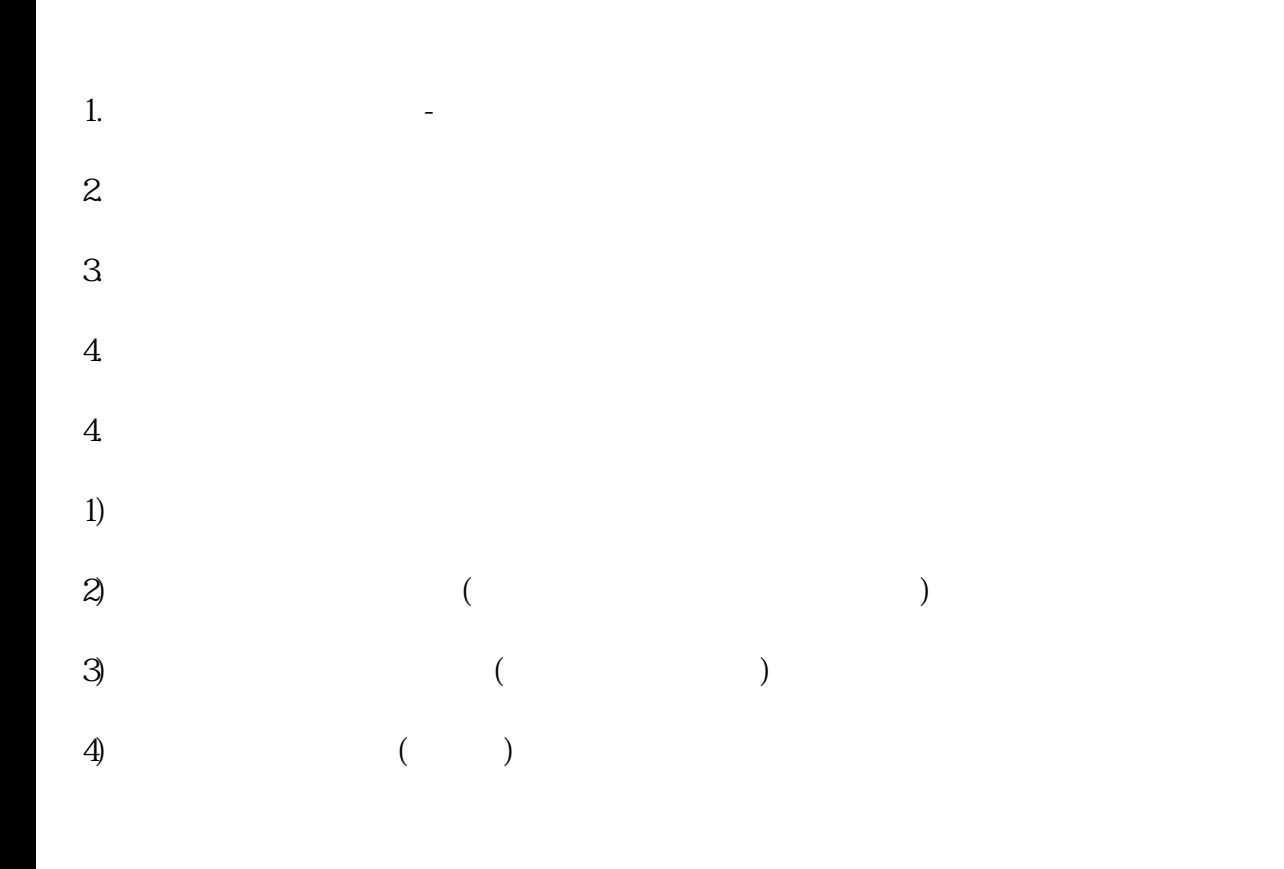

 $\,$  Excel  $\,$